# **Comment gérer votre attribution de subvention**

Mise à jour 29 juin 2007.

Décrit les étapes nécessaires avant que nous puissions émettre une subvention et ce que vous devez faire pour la conserver. Consultez aussi nos questions et réponses dans les tutoriels [Managing a Grant](http://www.niaid.nih.gov/ncn/qa/manage.htm) (Gestion de subvention) et [NIAID Grant Awards](http://www.niaid.nih.gov/ncn/qa/grants.htm) (Attributions de subventions du NIAID).

Ce document est une version traduite. Pour les renseignements les plus récents, veui[l](http://www.niaid.nih.gov/ncn/grants/manage/index.htm)lez lire le tutoriel How to Manage Your Grant Award (Comment gérer votre attribution de subvention) en anglais. Vous pouvez également consulter nos autres tutoriels [A](http://www.niaid.nih.gov/ncn/grants/default.htm)ll About Grants Tutorials (Tout sur les subventions).

# **Table des matières**

- Premières étapes après l'examen initial par des pairs
- Remplissage du processus de demande de subvention
	- o Envoyez vos informations « juste à temps »
		- Si vous avez des documents portant sur des sujets humains
		- Si vous avez des documents portant sur des recherches sur animaux
		- Si vous avez d'autres documents de soutien
	- o Vos conditions finales d'attribution de subvention sont déterminées par négociation
	- o Votre avis d'attribution de subvention contient des informations importantes
	- o Assurez-vous que votre institution a négocié des tarifs d'installation et administratifs (F&A)
- Acceptation de la subvention
- Vos obligations en tant que bénéficiaire de la subvention
	- o Lisez les Termes et conditions de votre subvention avant de commencer votre recherche
	- o Lisez les avis du NIH concernant les changements de politique
	- o Les bénéficiaires de subventions peuvent prendre de nombreuses actions indépendamment
	- o Certaines actions nécessitent notre approbation
		- Qu'est-ce qui constitue un changement de portée ?
	- o Faites attention à la manière dont vous dépensez votre argent
- Exigences concernant vos rapports
	- o Spécifiez les dépenses dans votre rapport trimestriel
	- o Les rapports d'inventions comportent quatre parties
	- o Sachez quand soumettre un rapport d'état financier
- o Envoyez-nous un rapport d'activité annuel
	- Comment remplir un rapport d'activité annuel
	- **Soumission électronique de votre rapport**
	- Soumission de votre rapport sur papier
- o Répondre aux exigences de votre audit
- Enregistrez les rapports finaux à la fin de la subvention
- Gardez vos dossiers accessibles

### **Premières étapes après l'examen initial par des pairs**

Félicitations ! Vous avez survécu à l'examen initial par des pairs [\(initial peer review](http://www.niaid.nih.gov/ncn/glossary/default4.htm#ipr)). Si vous faites partie des candidats PI [\(PI](http://www.niaid.nih.gov/ncn/glossary/default5.htm#pi) [applicants\)](http://www.niaid.nih.gov/ncn/glossary/default.htm#applicant) aux scores les plus élevés, il ne vous reste que quelques étapes supplémentaires pour achever le processus de demande.

Nous vous enverrons un email, similaire à cet exemple [\(sample](http://www.niaid.nih.gov/ncn/tool/jitsampleemail.htm)), listant les informations juste à temps qu'il vous reste à nous envoyer. Vous pouvez soumettre des informations juste à temps par l'intermédiaire du [NIH Commons.](https://commons.era.nih.gov/commons/)

Si votre demande comporte une restriction à l'attribution de subvention ([bar to](http://www.niaid.nih.gov/ncn/glossary/default.htm#baraward)  [award\)](http://www.niaid.nih.gov/ncn/glossary/default.htm#baraward), des préoccupations du Conseil ou d'autres problèmes administratifs, un responsable du programme ou un spécialiste de la gestion des subventions vous contactera pour les résoudre.

Une fois que vous avez soumis toutes les informations requises et satisfait tous les problèmes administratifs, un spécialiste de la gestion des subventions vous contactera pour négocier le niveau final de soutien pour votre projet. Ceci repose normalement sur le [NIAID's financial management plan](http://www.niaid.nih.gov/ncn/budget/default_budget.htm#fmp) (plan de gestion financière du NIAID) pour l'exercice fiscal actuel.

Pour voir le budget recommandé par votre examen initial par des pairs ([initial peer](http://www.niaid.nih.gov/ncn/glossary/default4.htm#ipr)  [review](http://www.niaid.nih.gov/ncn/glossary/default4.htm#ipr)), vérifiez votre rapport sommaire [\(summary statement](http://www.niaid.nih.gov/ncn/glossary/default6.htm#sum)) par le biais du Commons du NIH. Le Commons stocke également une image scannée de votre subvention. Puisque le NIH se dirige vers la gestion électronique des subventions, il considère le scan de votre subvention comme étant le fichier officiel.

#### **Ressources complémentaires**

- Tutoriels antérieurs, [Grant Application Basics](http://www.niaid.nih.gov/ncn/grants/basics/index.htm) (L'essentiel sur les demandes de subventions), [How to Plan a Grant Application](http://www.niaid.nih.gov/ncn/grants/plan/index.htm) (Comment préparer une demande de subvention) et [How to Write a Grant Application](http://www.niaid.nih.gov/ncn/grants/write/index.htm) (comment rédiger une demande de subvention)
- Autres tutoriels disponibles sur notre page [All About Grants](http://www.niaid.nih.gov/ncn/grants/default.htm) (Tout sur les subventions)
- Davantage sur les lois pertinentes au NIH [Laws Relevant to NIH](http://www.niaid.nih.gov/ncn/grants/basics/basics_j3.htm)
- Questions et réponses dans les tutoriels [Managing a Grant](http://www.niaid.nih.gov/ncn/qa/manage.htm) (Gestion de subvention) et [NIAID Grant Awards](http://www.niaid.nih.gov/ncn/qa/grants.htm) (Attributions de subventions du NIAID).
- Checklists for Managing a Grant Application (Listes de contrôle pour la gestion d'une demande de subvention)

# **Remplissage du processus de demande de subvention : Envoyez vos informations « juste à temps »**

Juste à temps [\(Just-in-time\)](http://www.niaid.nih.gov/ncn/glossary/default4.htm#justintime) signifie que vous envoyez les informations au NIAID après que votre demande ait été examinée par des pairs et qu'elle a des chances de pouvoir être financée.

Informations que nous demandons dans l'avis « juste à temps » :

- Numéro d'assurance des sujets humains ([Human subjects assurance\)](http://www.niaid.nih.gov/ncn/glossary/default4.htm#instassur)
- [Certification](http://www.niaid.nih.gov/ncn/glossary/default4.htm#irbcert) d'approbation du plan de recherche par l'[IRB.](http://www.niaid.nih.gov/ncn/glossary/default4.htm#irb)
- Certification de l'éducation à propos des sujets humains ([human subjects\)](http://www.niaid.nih.gov/ncn/glossary/default3.htm#humansubj)
- Numéro d['assurance](http://www.niaid.nih.gov/ncn/glossary/default.htm#anassure) de la protection des animaux (Animal)
- Certification de l'approbation du [IACUC](http://www.niaid.nih.gov/ncn/glossary/default4.htm#iacuc)
- Autres renseignements complémentaires ([Other support](http://www.niaid.nih.gov/ncn/glossary/default5.htm#othersup))

Pour voir comment nous allons vous demander ces informations, consultez notre [sample just-in-time mailer](http://www.niaid.nih.gov/ncn/tool/jitsampleemail.htm) (exemple d'envoi juste à temps) et jetez un œil sur [Send](http://www.niaid.nih.gov/ncn/grants/plan/plan_h1.htm)  [NIH Some Materials "Just-in-Time"](http://www.niaid.nih.gov/ncn/grants/plan/plan_h1.htm) (Envoyer des documents juste à temps au NIH) pour en apprendre davantage sur la soumission.

Le responsable administratif de votre institution [\(institution's business official](http://www.niaid.nih.gov/ncn/glossary/default.htm#aor)) devrait soumettre d'autres informations d'appui et d'éducation des sujets humains dans les deux semaines suivant la réception d'un avis juste à temps.

Du fait que la certification IRB et IACUC puisse prendre plus de deux semaines, il est conseillé au responsable administratif de votre institution de soumettre ces approbations dès que possible.

### **Choses à se rappeler**

- Tout ce que vous nous envoyez doit être signé et soumis par le responsable administratif de votre institution.
- Vous devrez travailler étroitement avec votre organisation tout au long de la période [\(period\)](http://www.niaid.nih.gov/ncn/glossary/default3.htm#grpp) pendant laquelle nous avons accepté de vous financer.
- Veuillez noter que bien que la signature de votre responsable administratif soit exigée, la vôtre ne l'est pas. À la place, vous devez fournir une assurance de signature ([signature assurance\)](http://www.niaid.nih.gov/ncn/glossary/default5.htm#piassurance) à votre institution. Voir l'avis du *Guide* daté du 7 avril 2006 [\(April 7, 2006,](http://grants.nih.gov/grants/guide/notice-files/NOT-OD-06-054.html) *Guide* notice) pour de plus amples informations.
- Bien que vous ne recevrez pas d'avis d'attribution de subvention ([Notice of](http://www.niaid.nih.gov/ncn/glossary/default5.htm#nga)  [Grant Award](http://www.niaid.nih.gov/ncn/glossary/default5.htm#nga)) avant plusieurs semaines après la recommandation du Conseil

([Council\)](http://www.niaid.nih.gov/ncn/glossary/default2.htm#council) (généralement sous six semaines), il se peut que vous puissiez commencer à dépenser des fonds avant de recevoir cet avis.

- o Votre bureau administratif doit donner son approbation du fait que cette action a lieu aux propres risques de votre [institution.](http://www.niaid.nih.gov/ncn/glossary/default4.htm#inst)
- o Vous trouverez plus de détails dans nos questions et réponses au sujet de l'attribution précoce de subventions ([Early Grant Awards\)](http://www.niaid.nih.gov/ncn/qa/earlyaward.htm).

### **Ressources complémentaires**

- [Just-in-Time Information checklist](http://www.niaid.nih.gov/ncn/grants/charts/checklists.htm#gjit) (Liste de contrôle des informations « juste à temps »)
- Questions et réponses [Just-in-Time](http://www.niaid.nih.gov/ncn/qa/justintime.htm) (« Juste à temps »)
- Just-in-Time SOP [\(](http://www.niaid.nih.gov/ncn/sop/jit.htm)SOP « juste à temps »)

# **Si vous avez des documents portant sur des sujets humains**

Si vous menez des recherches sur des sujets humains [\(human subjects](http://www.niaid.nih.gov/ncn/glossary/default3.htm#humansubj)), vous devez nous envoyer les documents suivants en plus des autres informations d'appui (other [support](http://www.niaid.nih.gov/ncn/glossary/default5.htm#othersup)) :

- Numéro d'assurance des sujets humains ([Human subjects assurance\)](http://www.niaid.nih.gov/ncn/glossary/default4.htm#instassur), en cas de modification depuis votre soumission de demande.
- Certification de l'examen et de l'approbation de l'IRB ([Certification of IRB\)](http://www.niaid.nih.gov/ncn/glossary/default4.htm#irbcert)
- Certification de la formation des sujets humains

#### **Assurance des sujets humains**

Votre [institution](http://www.niaid.nih.gov/ncn/glossary/default4.htm#inst) doit remplir une [assurance](http://www.niaid.nih.gov/ncn/glossary/default.htm#assurance) des sujets humains avec le bureau de la protection en recherche sur des êtres humains ([Office for Human Research](http://www.hhs.gov/ohrp/)  [Protections \(OHRP\).](http://www.hhs.gov/ohrp/) Vous pouvez vérifier auprès de l'OHRP [\(check with OHRP](http://ohrp.cit.nih.gov/search/asearch.asp)) ou de votre institut pour voir s'il possède déjà une assurance approuvée.

#### **Certification IRB**

Vous devez également obtenir une [certification](http://www.niaid.nih.gov/ncn/glossary/default4.htm#irbcert) de l'approbation de votre comité d'examen institutionnel ([institutional review board\)](http://www.niaid.nih.gov/ncn/glossary/default4.htm#irb) (IRB) concernant votre plan de recherche ([Research Plan](http://www.niaid.nih.gov/ncn/glossary/default6.htm#resplan)). À la différence de l'assurance, cette certification doit être réapprouvée chaque année de votre projet et nous ne pouvons pas vous financer sans elle.

#### **Certification de formation**

Si vous ne l'avez pas soumise avec votre demande, envoyez-nous votre lettre de [certification of human subjects education](http://grants.nih.gov/grants/guide/notice-files/NOT-OD-01-061.html) (certification de l'éducation à propos des sujets humains) certifiant que chaque personne identifiée sous le personnel clé (key [personnel](http://www.niaid.nih.gov/ncn/glossary/default4.htm#keypers)) a terminé un programme éducatif sur la protection des sujets humains.

Une fois votre subvention en cours de route, il ne vous restera plus qu'à envoyer ces informations à nouveau pour des nouveaux membres du personnel clé (key

[personnel](http://www.niaid.nih.gov/ncn/glossary/default4.htm#keypers)). Pour de plus amples informations, consultez la [FAQ on the Office of](http://grants.nih.gov/grants/policy/hs_educ_faq.htm)  [Extramural Research's Web site](http://grants.nih.gov/grants/policy/hs_educ_faq.htm) (FAQ sur le site Web du bureau de la recherche extra-muros) et utilisez notre exemple de lettre ([sample letter](http://www.niaid.nih.gov/ncn/clinical/humansubjects/sample_letter.htm)).

**Remarque :** Si votre recherche a été passée en revue au moment de votre candidature, vous pouvez soumettre vos documents d'examen et de formation à ce moment là. Si elle n'a pas été passée en revue au moment de votre candidature, patientez jusqu'à ce que vous receviez une demande « juste à temps » [\(just-in-time\)](http://www.niaid.nih.gov/ncn/glossary/default4.htm#justintime) et soumettez à la fois vos documents d'examen et de formation ensemble. En d'autres termes – n'envoyez pas de morceaux !

### **Détails complémentaires**

Pour de plus amples informations se rapportant aux sujets humains, consultez notre tutoriel [How to Write a Human Subjects Application](http://www.niaid.nih.gov/ncn/clinical/humansubjects/default.htm) (Comment rédiger une demande de recherche sur des sujets humains).

### **Ressources complémentaires**

- [Human Subjects in Research Requirements SOP](http://www.niaid.nih.gov/ncn/sop/hs.htm) (SOP des exigences à propos des sujets humains en recherche)
- Questions et réponses [Just-in-Time](http://www.niaid.nih.gov/ncn/qa/justintime.htm) (« Juste à temps »)
- [Just-in-Time SOP](http://www.niaid.nih.gov/ncn/sop/jit.htm) (SOP « juste à temps »)

# **Si vous avez des documents portant sur des recherches sur animaux**

Travailler avec des animaux [\(animals\)](http://www.niaid.nih.gov/ncn/glossary/default.htm#anres) de recherche exige des documents similaires à ceux pour des sujets humains ([human subjects](http://www.niaid.nih.gov/ncn/glossary/default3.htm#humansubj)) : il vous faut à la fois une [assurance](http://www.niaid.nih.gov/ncn/glossary/default.htm#assurance) et une approbation.

Vous devez fournir une [certification](http://www.niaid.nih.gov/ncn/glossary/default4.htm#iacuccert) de l'approbation par votre comité institutionnel de protection et d'utilisation des animaux ([institutional animal care and use](http://www.niaid.nih.gov/ncn/glossary/default4.htm#iacuc)  [committee](http://www.niaid.nih.gov/ncn/glossary/default4.htm#iacuc)) (IACUC) et obtenir une réapprobation au moins tous les trois ans. Pour de plus amples informations sur l'obtention d'une certification du IACUC, consultez son site Web [Institutional Animal Care and Use Committee's Web site](http://grants.nih.gov/grants/olaw/tutorial/iacuc.htm) (Comité institutionnel de protection et d'utilisation des animaux).

Remarque : Si votre recherche a été passée en revue au moment de votre candidature, vous pouvez soumettre votre approbation du IACUC avec votre demande.

Votre [institution](http://www.niaid.nih.gov/ncn/glossary/default4.htm#inst) doit aussi déposer une [assurance](http://www.niaid.nih.gov/ncn/glossary/default.htm#anassure) de protection des animaux auprès du Bureau de protection des animaux de laboratoire (OLAW/Office of Laboratory Animal Welfare). Consultez le site Web de lOLAW ( [V](http://grants.nih.gov/grants/olaw/olaw.htm)isit the OLAW Web site) pour de plus amples informations ou pour voir un exemple d'assurance de protection des animaux (sample animal welfare assurance).

En cas d'accord de sous-subvention, assurez-vous que l'organisme de la soussubvention possède une assurance de protection des animaux et une approbation du IACUC. Si l'organisme de sous-subvention possède une assurance mais que cela n'est pas le cas pour votre institution, obtenez une assurance inter-institutionnelle.

Consultez [Is Your Institution Assured by OLAW?](http://www.niaid.nih.gov/ncn/clinical/researchanimals/tutorial/institution_olaw.htm) (Votre Institution est-elle assurée par l'OLAW ?) pour plus de détails.

### **Ressources complémentaires**

- [Animals in Research SOP](http://www.niaid.nih.gov/ncn/sop/animals.htm) (SOP des animaux en recherche)
- Questions et réponses [Just-in-Time](http://www.niaid.nih.gov/ncn/qa/justintime.htm) (« Juste à temps »)
- [Just-in-Time SOP](http://www.niaid.nih.gov/ncn/sop/jit.htm) (SOP « juste à temps »)
- [Request for Just-in-Time Information](http://grants.nih.gov/grants/peer/jit.pdf) (Demande d'informations « juste à temps »)
- [Avoid Suspension of Animal Activities](http://www.niaid.nih.gov/ncn/clinical/researchanimals/tutorial/avoid_suspension.htm) (Évitez toute suspension d'activité des animaux)

# **Si vous avez d'autres documents de soutien**

Si vous disposez d'autres informations de soutien [\(other support\)](http://www.niaid.nih.gov/ncn/glossary/default5.htm#othersup) pour votre personnel clé ( [key personnel\)](http://www.niaid.nih.gov/ncn/glossary/default4.htm#keypers), nous vous demanderons de les envoyer avec l'avis juste à temps [\(just-in-time](http://www.niaid.nih.gov/ncn/glossary/default4.htm#justintime)). Ne les joignez pas à votre demande. Si vous le faites, le NIH peut retarder le traitement de votre demande ou vous la renvoyer sans examen par des pairs.

Pour des informations détaillées sur d'autres soutiens, consultez notre page [Develop](http://www.niaid.nih.gov/ncn/grants/write/write_s9.htm)  [Other Support Information](http://www.niaid.nih.gov/ncn/grants/write/write_s9.htm) (Développer d'autres informations de soutien).

Voir le *NIH Guide* [Notice on Other Support Information](http://grants.nih.gov/grants/guide/notice-files/NOT-OD-03-029.html) (avis du *Guide du NIH* sur d'autres informations de soutien).

### **Ressources complémentaires**

- Questions et réponses [Just-in-Time](http://www.niaid.nih.gov/ncn/qa/justintime.htm) (« Juste à temps »)
- [Just-in-Time SOP](http://www.niaid.nih.gov/ncn/sop/jit.htm) (SOP « juste à temps »)
- [Other Support checklist](http://www.niaid.nih.gov/ncn/grants/charts/checklists.htm#gothersupport) (Liste de contrôle pour les autres soutiens)

# **Vos conditions finales d'attribution de subvention sont déterminées par négociation**

Votre avis final d'attribution de subvention ([Notice of Grant Award\)](http://www.niaid.nih.gov/ncn/glossary/default5.htm#nga), budget total et objectifs spécifiques [\(specific aims](http://www.niaid.nih.gov/ncn/glossary/default6.htm#specaims)) peuvent différer de ce que vous avez demandé pour plusieurs raisons.

- **Examen initial par des pairs.** Une section d'étude [\(study section\)](http://www.niaid.nih.gov/ncn/glossary/default6.htm#ss) peut recommander des modifications à apporter à votre plan ou budget de recherche. Une section d'étude peut considérer que vous pouvez réaliser vos objectifs spécifiques avec moins d'argent ou de temps que ce que vous avez demandé. Elle peut aussi déterminer que certains de vos objectifs spécifiques ne sont pas nécessaires.
- **Chevauchement.** Un spécialiste de la gestion des subventions ou un responsable du programme peut également modifier votre subvention en fonction du chevauchement [\(overlap](http://www.niaid.nih.gov/ncn/glossary/default5.htm#overlap)) identifié dans d'autres soutiens [\(other](http://www.niaid.nih.gov/ncn/glossary/default5.htm#othersup)  [support](http://www.niaid.nih.gov/ncn/glossary/default5.htm#othersup)) figurant dans vos informations juste à temps ([just-in-time](http://www.niaid.nih.gov/ncn/glossary/default4.htm#justintime)). Si une

partie de votre Plan de recherche [\(Research Plan](http://www.niaid.nih.gov/ncn/glossary/default6.htm#resplan)) ou effort scientifique a déjà été payée par le NIH ou un autre organisme, nous réduirons le niveau de financement.

• **Réduction programmatique.** Il se peut que nous ayons à réduire votre budget si notre [appropriation](http://www.niaid.nih.gov/ncn/glossary/default.htm#appropriation) annuelle n'est pas suffisante pour nous permettre de financer les demandes aux niveaux recommandés par le Conseil ([Council\)](http://www.niaid.nih.gov/ncn/glossary/default2.htm#council). Vérifiez notre [Financial Management Plan](http://www.niaid.nih.gov/ncn/budget/default_budget.htm#fmp) (Plan de gestion financière) pour voir s'il existe une réduction programmatique moyenne ([average programmatic reduction](http://www.niaid.nih.gov/ncn/glossary/default.htm#avgreduction)) pour l'année fiscale ([fiscal year\)](http://www.niaid.nih.gov/ncn/glossary/default3.htm#fy) en cours.

Si le NIAID modifie votre Plan de recherche [\(Research Plan\)](http://www.niaid.nih.gov/ncn/glossary/default6.htm#resplan) ou budget, un spécialiste de la gestion des subventions [\(grants management specialist](http://www.niaid.nih.gov/ncn/glossary/default3.htm#gms)) vous contactera pour commencer à négocier les termes de votre subvention [\(terms of award\)](http://www.niaid.nih.gov/ncn/glossary/default7.htm#terms). Lors de ces négociations, vous pouvez réviser votre projet ou demander une restitution en cas de modification de vos fonds, années ou objectifs spécifiques [\(specific aims\)](http://www.niaid.nih.gov/ncn/glossary/default6.htm#specaims). Si vous poursuivez cette option, demandez des conseils auprès de votre responsable du programme ([program officer](http://www.niaid.nih.gov/ncn/glossary/default5.htm#programofficer)).

En cas de réduction de votre budget par 25 pour cent ou davantage en raison d'une réduction programmatique moyenne plutôt que d'un examen de section d'étude, vous devez modifier la portée, le calendrier et le budget du projet. Pour ce faire, obtenez des conseils auprès de votre responsable de programme et une approbation auprès du spécialiste de la gestion des subventions.

Veuillez noter que le NIAID peut décider d'attribuer un essai clinique ([clinical trial\)](http://www.niaid.nih.gov/ncn/glossary/default2.htm#clintrial) initié par l'investigateur [\(investigator-initiated](http://www.niaid.nih.gov/ncn/glossary/default4.htm#ii)) ou une étude épidémiologique du type accord de collaboration [\(cooperative agreement\)](http://www.niaid.nih.gov/ncn/glossary/default2.htm#coop). Nous avons besoin de votre permission pour convertir votre subvention. Si vous refusez, vous n'obtiendrez pas de subvention. Si vous acceptez, vous négocierez de nouveaux termes avec votre spécialiste de la gestion des subventions. Pour de plus amples informations, consultez le [Conversion of Grants to Cooperative Agreements SOP](http://www.niaid.nih.gov/ncn/sop/converttocoopagree.htm) (SOP de conversion des subventions en accords de collaboration).

#### **Ressources complémentaires**

- [Grants Negotiation SOP](http://www.niaid.nih.gov/ncn/sop/negotiation.htm) (SOP de négociation des subventions)
- Resetting Grant Start Dates Questions and Answers (Questions et réponses au sujet de la réinitialisation des dates de début des subventions)
- [Reviews Yield Tangible Results](http://www.niaid.nih.gov/ncn/grants/basics/basics_e1.htm) (Les examens rapportent des résultats tangibles)
- [Develop Other Support Information](http://www.niaid.nih.gov/ncn/grants/write/write_s9.htm) (Développez d'autres informations de soutien)

# **Votre avis d'attribution de subvention contient des informations importantes**

Si nous envoyons à votre [institution](http://www.niaid.nih.gov/ncn/glossary/default4.htm#inst) un avis d'attribution de subvention (Notice of [Grant Award](http://www.niaid.nih.gov/ncn/glossary/default5.htm#nga)) (NGA), cela signifie que toutes vos informations de demande de subvention ont été envoyées, reçues et acceptées. Votre avis d'attribution de

subvention stipule le montant de la subvention pour l'année en cours et les années à venir, les dates de début et de fin, ainsi que les termes et conditions (terms and [conditions\)](http://www.niaid.nih.gov/ncn/glossary/default7.htm#terms) de l'attribution.

Votre NGA comporte également d'importantes informations de contact, du type qui sont votre responsable de programme ([program officer](http://www.niaid.nih.gov/ncn/glossary/default5.htm#programofficer)) et votre spécialiste de la gestion des subventions [\(grants management specialist](http://www.niaid.nih.gov/ncn/glossary/default3.htm#gms)) et comment les contacter.

Vous recevrez un NGA pour chacune des périodes budgétaires ([budget period](http://www.niaid.nih.gov/ncn/glossary/default3.htm#grbudgetperiod)) de votre financement. Pour la plupart des subventions, cela aura lieu annuellement. Toutefois, si vous bénéficiez d'une subvention sur plusieurs années, vous n'en recevrez q'un seul.

Assurez-vous de lire attentivement chaque NGA. Quelquefois, nous plaçons des restrictions sur vos actions jusqu'à ce que vous ayez rempli certaines conditions. Par exemple, si vous travaillez avec des agents sélectionnés ([select agents\)](http://www.niaid.nih.gov/ncn/glossary/default6.htm#selectagent), nous ajouterons une [select agent term](http://www.niaid.nih.gov/ncn/grants/selectterm.htm) (modalité d'agents sélectionnés) à votre avis pour restreindre votre utilisation des fonds de la subvention pour des recherches mettant en jeu des agents sélectionnés, jusqu'à ce que vous vous soyez enregistré auprès du [CDC](http://www.cdc.gov/od/sap/) ou de l['USDA.](http://www.aphis.usda.gov/) Apprenez-en davantage sur les restrictions dans [Read the Terms](http://www.niaid.nih.gov/ncn/grants/manage/manage_e1.htm)  [and Conditions of Your Award Before You Begin Your Research](http://www.niaid.nih.gov/ncn/grants/manage/manage_e1.htm) (Lisez les Termes et conditions de votre subvention avant de commencer votre recherche).

Pour de plus amples informations sur le NGA, consultez la NIH Grants Policy Statement (déclaration de politique du NIH concernant les subventions).

Alors que nous envoyons encore quelques NGA par courrier postal, nous les envoyons habituellement par email. Pour des instructions détaillées sur la manière de s'inscrire pour recevoir un NGA électronique, consultez le *NIH Guide* [notice on](http://grants.nih.gov/grants/guide/notice-files/not98-129.html)  [electronic notification of awards](http://grants.nih.gov/grants/guide/notice-files/not98-129.html) (avis du *Guide du NIH* sur la notification électronique des attributions de subventions).

S'il s'agit de la première attribution de subvention du NIH à votre institution, votre avis contiendra un lien à notre lettre de bienvenue, [Welcome Wagon letter,](http://grants.nih.gov/grants/funding/welcomewagon.htm) qui contient une mine d'informations sur quoi faire après avoir reçu une subvention.

### **Informations complémentaires pour PI multiples**

Si votre projet possède plusieurs investigateurs principaux (PI) et que vous avez demandé une allocation des fonds parmi les PI, nous ferons figurer l'allocation demandée en bas de page.

#### **Ressources complémentaires**

- [Post-Award: Your Obligations as a Grantee](http://www.niaid.nih.gov/ncn/grants/manage/manage_e1.htm) (Après l'attribution : vos obligations en tant que bénéficiaire d'une subvention)
- [Notice of Grant Award checklist](http://www.niaid.nih.gov/ncn/grants/charts/checklists.htm#gnga) (Liste de contrôle de l'avis d'attribution de subvention)

# **Assurez-vous que votre institution a négocié des tarifs d'installation et administratifs (F&A)**

Dans la plupart des cas, votre subvention paiera pour les frais directs [\(direct costs\)](http://www.niaid.nih.gov/ncn/glossary/default2.htm#direct) (spécifiques au projet) plus les frais d'installations et administratifs [\(facilities and](http://www.niaid.nih.gov/ncn/glossary/default3.htm#fanda)  [administrative costs\)](http://www.niaid.nih.gov/ncn/glossary/default3.htm#fanda) (F&A/facilities and administrative costs) (connus auparavant sous le nom de frais indirects) négociés pour votre [institution](http://www.niaid.nih.gov/ncn/glossary/default4.htm#inst). Les informations sur les frais directs et de F&A pouvant être imputés à une subvention sont soulignés dans cinq ensembles de principes de frais définis par le Bureau de la gestion et du budget [\(Office of Management and Budget\)](http://www.niaid.nih.gov/ncn/glossary/default5.htm#omb) (OMB) :

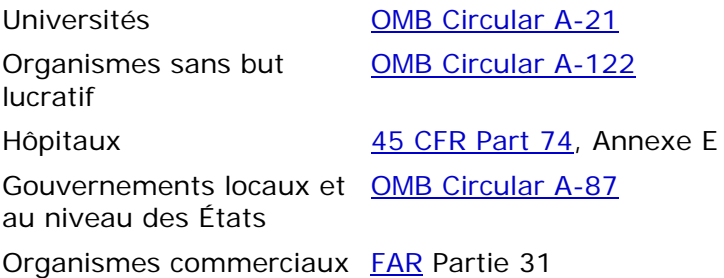

(à but lucratif)

Si vous appartenez à un organisme sans but lucratif, il se peut qu'il ait négocié des tarifs pour frais de F&A bien avant que vous ne receviez votre avis d'attribution de subvention [\(Notice of Grant Award\)](http://www.niaid.nih.gov/ncn/glossary/default5.htm#nga). La plupart des nouveaux organismes et de ceux à but lucratif négocient des tarifs de F&A après avoir reçu leur avis d'attribution de subvention.

Si votre organisme doit négocier des tarifs de F&A, votre avis d'attribution de subvention va le diriger vers la [Division of Financial Advisory Services](http://ocm.od.nih.gov/dfas/dfas.htm) (division des services consultatifs financiers), qui demandera à votre [institution](http://www.niaid.nih.gov/ncn/glossary/default4.htm#inst) de soumettre une proposition de tarifs pour les frais de F&A. Une fois que le NIH approuve la proposition, il vous enverra une copie du tarif négocié ainsi qu'à nous.

Si vous voulez savoir comment votre institution calcule les frais de F&A, consultez votre bureau de recherche sponsorisé.

### **Ressources complémentaires**

- [When to Contact an NIAID Program Officer](http://www.niaid.nih.gov/ncn/grants/charts/check_po.htm) (Quand contacter un responsable du programme du NIAID)
- [Know What a Summary Statement Means](http://www.niaid.nih.gov/ncn/grants/basics/basics_f2.htm) (Signification du rapport sommaire)
- [Summary Statements Have Their Limitations](http://www.niaid.nih.gov/ncn/grants/write/write_z5.htm) (Les rapports sommaires ont leurs limites)
- [What to Do If You Did Not Succeed](http://www.niaid.nih.gov/ncn/grants/write/write_z1.htm) (Que faire en cas d'échec)

# **Acceptation de la subvention**

L'acceptation de votre subvention n'est pas un processus formel. D'ici là, nous aurons établi une méthode de paiement avec votre [institution](http://www.niaid.nih.gov/ncn/glossary/default4.htm#inst) vous permettant de recevoir des fonds. Au début de la période de votre projet ([project period\)](http://www.niaid.nih.gov/ncn/glossary/default3.htm#grpp)– la période pendant laquelle nous avons accepté de vous financer – nous commençons par vous envoyer de l'argent. En utilisant l'argent, vous nous signifiez que vous avez accepté la subvention.

Lisez davantage à propos de l'acceptation d'une attribution de subvention et l'obtention précoce de fonds dans nos [Early Grant Award Questions and Answers](http://www.niaid.nih.gov/ncn/qa/earlyaward.htm) (Questions et réponses d'attribution précoce de subvention)

# **Vos obligations en tant que bénéficiaire de subvention : Lisez les Termes et conditions de votre subvention avant de commencer votre recherche**

Quand vous acceptez une attribution de subvention de la part du NIH, vous acceptez d'être lié par ses termes et conditions [\(terms and conditions\)](http://www.niaid.nih.gov/ncn/glossary/default7.htm#terms). Ils entrent en vigueur aussitôt que des fonds de subvention sont soutirés du système de gestion des paiements ou reçus du Bureau de gestion financière du NIH (NIH Office of Financial Management).

Il est important que vous prêtiez une attention particulière aux termes et conditions de votre attribution de subvention avant de commencer la période de votre projet ([project period\)](http://www.niaid.nih.gov/ncn/glossary/default3.htm#grpp). Nous ne pouvons insister suffisamment sur cela, puisque c'est là où les bénéficiaires de subvention rencontrent typiquement le plus de problèmes : ils enfreignent sans le savoir les termes et conditions de l'attribution de subvention parce qu'ils ne les ont pas lus.

Dans certains cas, il se peut que nous placions une [restriction](http://www.niaid.nih.gov/ncn/glossary/default.htm#baraward) sur votre subvention, en la restreignant au niveau d'une activité particulière jusqu'à ce que tous les papiers soient reçus et traités. Par exemple, il se peut que nous stipulions dans l'avis d'attribution de subvention ([Notice of Grant Award](http://www.niaid.nih.gov/ncn/glossary/default5.htm#nga)) que vos fonds sont restreint et ne peuvent pas être utilisés pour des tests sur des sujets humains ([human subjects\)](http://www.niaid.nih.gov/ncn/glossary/default3.htm#humansubj). Si vous procédez à des tests sur des sujets humains, l'usage des données et des fonds de subvention sera refusé.

Des restrictions peuvent survenir à tout moment au cours de la période du projet. Alors que nous plaçons souvent une restriction initiale sur votre attribution de subvention jusqu'à ce que nous puissions traiter le restant de vos papiers, nous pouvons également placer une restriction temporaire sur votre attribution de subvention si vous prenez du retard dans vos obligations de rapports. Si, par exemple, vous laissez expirer votre approbation du IACUC [\(IACUC approval](http://www.niaid.nih.gov/ncn/glossary/default4.htm#iacuccert)), nous placerons une restriction temporaire sur vos dépenses de recherche sur des animaux ([animal](http://www.niaid.nih.gov/ncn/glossary/default.htm#anres)) jusqu'à ce que vous soyez recertifié pour une approbation par le [IACUC](http://www.niaid.nih.gov/ncn/glossary/default4.htm#iacuc).

Certains bénéficiaires de subventions peuvent désormais utiliser l'argent des subventions pour payer le coût des inventions, des licences et des brevets. Les articles comprennent les frais de licence, frais d'avocat pour la préparation ou la soumission des demandes de brevets et les frais payés au Bureau américain des brevets. Voir le [May 27, 2004,](http://grants.nih.gov/grants/guide/notice-files/NOT-OD-04-045.html) *Guide* notice (avis du *Guide* daté du 27 mai 2004) pour de plus amples informations.

Les termes et conditions de votre attribution de subvention figurent aux sections III et IV de l'avis d'attribution de subvention. Pour savoir quels termes et conditions généraux s'appliquent à toutes les attributions de subventions, consultez la page du NIH intitulée [NIH's Award Conditions and](http://grants.nih.gov/grants/policy/awardconditions.htm)  [Informationhttp://grants.nih.gov/grants/policy/awardconditions.htm](http://grants.nih.gov/grants/policy/awardconditions.htm)

(Conditions et informations sur les attributions de subventions du NIH).

#### **Ressources complémentaires**

- Before Beginning Research checklis[t \(Liste de contrôle avant de commencer la](http://www.niaid.nih.gov/ncn/grants/charts/checklists.htm#gbefore)  [recherche\)](http://www.niaid.nih.gov/ncn/grants/charts/checklists.htm#gbefore)
- [NIAID's select agent terms of award and other policies](http://www.niaid.nih.gov/ncn/clinical/default_biodefense.htm) (conditions d'attribution de subventions pour agents sélectionnés et autres règlements du NIAID).
- [NIAID Clinical Terms of Award](http://www.niaid.nih.gov/ncn/pdf/clinterm.pdf) (Conditions d'attribution de subventions cliniques du NIAID)

# **Lisez les avis du NIH concernant les changements de politique**

Les termes et conditions [\(terms and conditions\)](http://www.niaid.nih.gov/ncn/glossary/default7.htm#terms) vous informent de vos responsabilités en tant que bénéficiaire de subvention [\(grantee\)](http://www.niaid.nih.gov/ncn/glossary/default3.htm#grantee) du NIH, mais occasionnellement des changements au niveau de la politique d'attribution des subventions du NIH affecteront votre subvention. Pour vous tenir informer des nouveaux changements de politique, lisez les avis postés chaque semaine dans le *[NIH Guide for Grants and Contracts](http://grants.nih.gov/grants/guide/index.html)* (Guide du NIH sur les subventions et contrats) et dans notre *[NIAID Funding News](http://www.niaid.nih.gov/ncn/newsletters/default.htm)* newsletter (bulletin d'information sur les nouvelles de financement du NIAID).

Vous pouvez **X**subscribe to *[NIAID Funding News](http://www.niaid.nih.gov/ncn/newsletters/default_subscribe.htm)* Email Alerts (souscrire aux alertes électroniques par email des nouvelles de financement du NIAID) pour recevoir le bulletin d'information via email.

Vous pouvez aussi [subscribe to the](http://grants.nih.gov/grants/guide/listserv.htm) *Guide* Listserv (souscrire au Listserv du *Guide*) pour recevoir la table des matières de chaque numéro hebdomadaire du *Guide*.

#### **Ressources complémentaires**

- Before Beginning Research checklist [\(Liste de contrôle avant de commencer la](http://www.niaid.nih.gov/ncn/grants/charts/checklists.htm#gbefore)  [recherche\)](http://www.niaid.nih.gov/ncn/grants/charts/checklists.htm#gbefore)
- While Doing Research checklist [\(Liste de contrôle Pendant la recherche\)](http://www.niaid.nih.gov/ncn/grants/charts/checklists.htm#gwhile)

# **Les bénéficiaires de subventions peuvent prendre de nombreuses actions indépendamment**

Les bénéficiaires de subventions ([Grantees](http://www.niaid.nih.gov/ncn/glossary/default3.htm#grantee)) ont beaucoup de flexibilité pour effectuer des changements au niveau de leurs projets ou budgets sans approbation de la part du NIAID. Ces privilèges sont dérivés de lois connues comme étant les autorités étendues ([expanded authorities\)](http://www.niaid.nih.gov/ncn/glossary/default3.htm#expand). Les autorités étendues procurent une plus grande autonomie aux bénéficiaires de subventions et s'appliquent à toutes les subventions.

Sans approbation de la part du NIAID, les bénéficiaires de subventions peuvent :

- Prolonger la période d'un projet ([project period\)](http://www.niaid.nih.gov/ncn/glossary/default3.htm#grpp) sans fonds supplémentaires, avec certaines exceptions, voir le ([No-Cost Extension SOP\)](http://www.niaid.nih.gov/ncn/sop/nocostext.htm) (SOP d'extension sans frais).
- Transférer le travail à un tiers par l'intermédiaire d'un accord de consortium, d'un contrat ou d'autres moyens.

• Procéder à des changements relatifs aux coûts, y compris une rebudgétisation ([rebudgeting\)](http://www.niaid.nih.gov/ncn/glossary/default3.htm#grantrebudgeting) des fonds, pour toutes les catégories, y compris les soins et l'équipement des patients, à moins que ces changements ne constituent une modification de la portée [\(change in scope](http://www.niaid.nih.gov/ncn/glossary/default2.htm#changescope)).

Les autorités étendues s'appliquent à tous les types de subventions ; néanmoins, vous devez prêter une attention particulière à votre avis d'attribution de subvention ([Notice of Grant Award\)](http://www.niaid.nih.gov/ncn/glossary/default5.htm#nga) pour voir si des actions *spécifiques* ne sont pas autorisées. Par exemple, nous autorisons seulement quelques bénéficiaires de subventions à reporter [\(carry over](http://www.niaid.nih.gov/ncn/glossary/default2.htm#carry)) les fonds inutilisés d'une année à l'autre sans approbation antérieure ([prior approval](http://www.niaid.nih.gov/ncn/glossary/default5.htm#priorappr)). Pour de plus amples informations, voir le *Guide* [notice on](http://grants.nih.gov/grants/guide/notice-files/NOT-OD-01-070.html)  [the revised terms and conditions](http://grants.nih.gov/grants/guide/notice-files/NOT-OD-01-070.html) (avis du *Guide* sur les termes et conditions révisés).

### **Ressources complémentaires**

- [Before Beginning Research checklist](http://www.niaid.nih.gov/ncn/grants/charts/checklists.htm#gbefore) [\(Liste de contrôle avant de commencer la](http://www.niaid.nih.gov/ncn/grants/charts/checklists.htm#gbefore)  [recherche\)](http://www.niaid.nih.gov/ncn/grants/charts/checklists.htm#gbefore)
- [Expanded Authorities or Federal Demonstration Partnership SOP](http://www.niaid.nih.gov/ncn/sop/ea.htm) (SOP des autorités étendues ou du partenariat de démonstration fédéral)
- Managing a Grant (Questions et réponses au sujet de la gestion d'une subvention)

# **Certaines actions nécessitent notre approbation**

Alors que vous pouvez procéder à certains changements ([certain changes\)](http://www.niaid.nih.gov/ncn/glossary/default3.htm#expand) sans approbation de la part du NIAID, certaines actions doivent toujours être approuvées en premier. En voici la liste.

- Dépense d'argent plus de 90 jours avant la date de début [\(start date](http://www.niaid.nih.gov/ncn/glossary/default3.htm#grantstartdate)) d'une subvention nouvelle ou renouvelée ([renewal\)](http://www.niaid.nih.gov/ncn/glossary/default6.htm#renew).
- Changement de personnel clé ([key personnel](http://www.niaid.nih.gov/ncn/glossary/default4.htm#keypers)).
- Changement de l'organisme du bénéficiaire de subvention ([grantee](http://www.niaid.nih.gov/ncn/glossary/default3.htm#grantee)).\*
- Changement du statut de l'organisme du bénéficiaire de subvention.
- Ajout d'un composant étranger à un organisme domestique.
- Prise d'une seconde extension de période budgétaire finale.
- Changement des termes et conditions ou entreprise d'activités désapprouvées ou restreintes à titre d'une modalité de l'attribution de subvention [\(term of](http://www.niaid.nih.gov/ncn/glossary/default2.htm#clin)  [award\)](http://www.niaid.nih.gov/ncn/glossary/default2.htm#clin).
- Utilisation de fonds de salaires dans une attribution de carrière [\(career award](http://www.niaid.nih.gov/ncn/glossary/default2.htm#careerawards)) pour un nouvel objectif.
- Disposition d'altérations et de rénovations [\(alterations and renovations\)](http://www.niaid.nih.gov/ncn/glossary/default.htm#alter) dépassant 300 000 \$ en coûts totaux [\(total costs\)](http://www.niaid.nih.gov/ncn/glossary/default7.htm#tc).
- Réalisation de tout changement au niveau de votre projet constituant un [change in scope](http://grants.nih.gov/grants/policy/nihgps_2003/NIHGPS_Part7.htm#_Changes_in_Project) (changement de portée).

Assurez-vous de demander l'approbation du NIAID longtemps à l'avance – certains changements de portée [\(changes in scope\)](http://www.niaid.nih.gov/ncn/glossary/default2.htm#changescope) nécessitent jusqu'à deux mois de préavis. Pour toute question, contactez le spécialiste de la gestion des subventions [\(grants](http://www.niaid.nih.gov/ncn/glossary/default3.htm#gms) 

[management specialist\)](http://www.niaid.nih.gov/ncn/glossary/default3.htm#gms) ou le responsable du programme ([program officer\)](http://www.niaid.nih.gov/ncn/glossary/default5.htm#programofficer) figurant dans votre avis d'attribution de subvention [\(Notice of Grant Award\)](http://www.niaid.nih.gov/ncn/glossary/default5.htm#nga).

Pour une liste plus détaillée sur les actions nécessitant notre approbation, consultez la NIH Grants Policy Statement on Prior Approval Requirements (déclaration de politique du NIH sur les subventions concernant les exigences en matière d'approbations préalables).

Pour de plus amples informations sur la façon d'envoyer une demande d'approbation par email, consultez le Prior Approvals for Post-Award Grant Actions SOP (SOP des approbations préalables pour les actions de subvention après attribution).

### **\* Informations pour le changement de l'organisme du bénéficiaire de subvention.**

Si vous changez d'institutions, votre institution peut soit renoncer à la subvention en faveur de la nouvelle, y compris d'une institution étrangère, soit nommer un PI de remplacement.

Le NIAID n'approuve pas de coûts supplémentaires, comme les changements de salaire, suite à un transfert. Cependant, nous payons pour des frais administratifs et d'installations [\(facilities and administrative costs](http://www.niaid.nih.gov/ncn/glossary/default3.htm#fanda)) plus élevés, en fonction de la disponibilité des fonds. Lors des négociations avec une nouvelle institution, conservez à l'esprit les dépenses supplémentaires.

En accord avec votre organisation concessionnaire, il se peut que vous puissiez emporter du matériel sur un nouveau site. Votre organisation doit soumettre un formulaire officiel de renonciation aux intérêts et aux droits d'une subvention de service de santé publique [\(Official Statement Relinquishing Interests and Rights in a](http://grants1.nih.gov/grants/phs3734.pdf)  [Public Health Service Grant form \(PHS 3734\)\)](http://grants1.nih.gov/grants/phs3734.pdf). Le personnel de la gestion et des programmes de subventions passera en revue le formulaire avant de l'envoyer au Conseil [\(Council\)](http://www.niaid.nih.gov/ncn/glossary/default2.htm#council) consultatif du NIAID pour approbation.

### **Informations pour PI multiples**

Les subventions comportant plusieurs investigateurs principaux [\(principal](http://www.niaid.nih.gov/ncn/glossary/default5.htm#pi)  [investigators\)](http://www.niaid.nih.gov/ncn/glossary/default5.htm#pi) doivent porter une attention particulière aux actions exigeant une approbation antérieure :

- Quand un PI souhaite se retirer d'une étude subventionnée, le NIAID évalue la demande en prenant en compte la manière dont le retrait est susceptible d'affecter le projet, surtout en ce qui concerne la portée ([scope](http://www.niaid.nih.gov/ncn/glossary/default6.htm#scope)) de ses travaux et son plan de leadership ([leadership plan](http://www.niaid.nih.gov/ncn/glossary/default4.htm#multilead)).
- En cas de changement d'institution par un PI, le bénéficiaire de la subvention peut demander l'établissement d'une sous-subvention ([subaward](http://www.niaid.nih.gov/ncn/glossary/default6.htm#subaward)) auprès de la nouvelle institution. Sinon, le bénéficiaire peut transférer la subvention à la nouvelle institution ; le nouveau bénéficiaire devra alors établir un accord de sous-subventionnement avec l'ancien bénéficiaire.
- Si le PI de contact ([contact PI](http://www.niaid.nih.gov/ncn/glossary/default2.htm#contact)) intègre une nouvelle institution, les PI restant doivent demander un nouveau PI de contact, du fait que ce rôle doit être assumé par quelqu'un situé dans l'institution du bénéficiaire de la subvention.

Le NIAID ne transfère pas automatiquement la subvention en cas de déplacement du PI de contact.

#### **Ressources complémentaires**

- NIH Grants Policy Statement on Changes in Project and Budget (Énoncé de la politique du NIH sur les subventions concernant les changements au niveau du projet et du budget)
- Before Beginning Research checklis[t \(Liste de contrôle avant de commencer la](http://www.niaid.nih.gov/ncn/grants/charts/checklists.htm#gbefore)  [recherche\)](http://www.niaid.nih.gov/ncn/grants/charts/checklists.htm#gbefore)

# **Qu'est-ce qui constitue un changement de portée ?**

Des changements au niveau de la portée [\(Changes in the scope\)](http://www.niaid.nih.gov/ncn/glossary/default2.htm#changescope) de la recherche altèrent considérablement votre projet examiné par des pairs ([peer-reviewed\)](http://www.niaid.nih.gov/ncn/glossary/default5.htm#peer) et approuvé par le Conseil ([Council](http://www.niaid.nih.gov/ncn/glossary/default2.htm#council)). Vous devez obtenir l'approbation de votre spécialiste de gestion des subventions [\(grants management specialist\)](http://www.niaid.nih.gov/ncn/glossary/default3.htm#gms) avant de procéder à l'une quelconque des modifications suivantes :

- Changement des objectifs particuliers ([specific aims\)](http://www.niaid.nih.gov/ncn/glossary/default6.htm#specaims)
- Changement pour passer à un modèle [animal](http://www.niaid.nih.gov/ncn/glossary/default.htm#anres) différent
- Utilisation de [research animals](http://www.niaid.nih.gov/ncn/grants/write/write_o1.htm) (animaux de recherche) ou de [human subjects](http://www.niaid.nih.gov/ncn/grants/write/write_n1.htm) (sujets humains) de manière autre que celle qui a été approuvée.
- Déplacement de la concentration de la recherche d'une maladie à une autre.
- Inclusion de nouveaux animaux de recherche ou sujets humains.
- Utilisation d'une nouvelle technologie.
- Transfert de la subvention à un autre organisme.
- Rebudgétisation [\(Rebudgeting](http://www.niaid.nih.gov/ncn/glossary/default3.htm#grantrebudgeting)) des fonds à l'intérieur d'une seule catégorie budgétaire par plus de 25 pour cent des coûts totaux [\(total costs](http://www.niaid.nih.gov/ncn/glossary/default7.htm#tc)) de la subvention.
- Rebudgétisation des fonds afin qu'un projet d'altérations et de rénovations ([alterations and renovations](http://www.niaid.nih.gov/ncn/glossary/default.htm#alter)) dépasse 300 000 \$.
- Changement d'investigateur principal ([principal investigator](http://www.niaid.nih.gov/ncn/glossary/default5.htm#pi)).
- Absence de l'investigateur principal pendant plus de 90 jours.

Pour une liste complète de toutes les actions constituant un changement de portée, consultez la [NIH Grants Policy Statement](http://grants.nih.gov/grants/policy/nihgps_2003/) (déclaration de politique du NIH concernant les subventions).

#### **Ressources complémentaires**

- [OER Policy Topic: Change of Grantee Organization](http://grants.nih.gov/grants/policy/nihgps_2003/NIHGPS_Part7.htm#Change_of_Grantee_Organization) (Sujet de politique OER : changement d'organisme du bénéficiaire de subvention)
- Before Beginning Research checklis[t \(Liste de contrôle avant de commencer la](http://www.niaid.nih.gov/ncn/grants/charts/checklists.htm#gbefore)  [recherche\)](http://www.niaid.nih.gov/ncn/grants/charts/checklists.htm#gbefore)

# **Faites attention à la manière dont vous dépensez votre argent**

Gardez à l'esprit le fait que vous travaillez avec une somme d'argent restreinte, c'est pourquoi votre taux de dépenses est important. Quand vous travaillez avec les fonds de votre subvention, posez-vous les questions suivantes : Est-ce que je dose mes efforts ? Est-ce que je dépense tout mon argent au cours des premiers un ou deux mois du projet ? Est-ce que je ne dépense pas l'argent suffisamment rapidement ?

Nous nous attendons à ce que vous ayez des frais mensuels raisonnables. Durant l'examen de vos rapports trimestriels, nous tiendrons compte de vos dépenses lors de la pris en considération de la poursuite ou non du financement de votre projet.

# **Exigences concernant vos rapports**

Une fois que votre projet est en cours d'exécution, vous et votre organisme êtes responsables d'une certaine maintenance pour assurer le bon fonctionnement de votre subvention. Ceci prend généralement la forme de rapports. Les exigences qui s'appliquent à toutes les subventions sont les suivantes :

- [Quarterly reports \(272\)](http://www.niaid.nih.gov/ncn/grants/manage/manage_f2.htm) (rapports trimestriels)
- [Invention reports \(568\)](http://www.niaid.nih.gov/ncn/grants/manage/manage_f3.htm) (rapports d'inventions)
- Financial status reports (rapports d'état financier)
- [Progress report or application for continuation \(2590\)](http://www.niaid.nih.gov/ncn/grants/manage/manage_f5.htm) (rapport d'activité ou demande de prolongation)
- [Audit requirements](http://www.niaid.nih.gov/ncn/grants/manage/manage_f6.htm) (exigences d'audit)

D'autres facteurs associés à votre projet peuvent ajouter des exigences supplémentaires. Par exemple, si vous travaillez avec des human subjects (sujets humains), il vous faudra obtenir votre [certification](http://www.niaid.nih.gov/ncn/glossary/default4.htm#irbcert) d'approbation d'[IRB](http://www.niaid.nih.gov/ncn/glossary/default4.htm#irb) réapprouvée chaque année de votre subvention. De même, si vous travaillez avec des animaux de recherche ([research animals\)](http://www.niaid.nih.gov/ncn/grants/write/write_o1.htm), il vous faudra obtenir votre [certification](http://www.niaid.nih.gov/ncn/glossary/default4.htm#iacuccert) d'approbation du [IACUC](http://www.niaid.nih.gov/ncn/glossary/default4.htm#iacuc) réapprouvée tous les trois ans.

En tant qu'investigateur principal ([principal investigator](http://www.niaid.nih.gov/ncn/glossary/default5.htm#pi)), vous jouez un rôle essentiel dans la préparation des rapports, bien que vous ne les soumettiez pas directement vous-même. Vous donnez les informations à votre bureau administratif ([business office](http://www.niaid.nih.gov/ncn/glossary/default.htm#aor)) afin qu'il puisse nous envoyer les rapports.

En plus des rapports décrits ci-dessus, votre responsable administratif institutionnel devra soumettre un rapport annuel sur les mauvaises conduites possibles en recherche ([Annual Report on Possible Research Misconduct](http://www.hhs.gov/forms/PHS-6349.pdf)) au Bureau de l'intégrité en recherche [\(Office of Research Integrity-](http://ori.dhhs.gov/)ORI). L'ORI imposera une restriction aux subventions en cas de non réception de ce rapport. Pour de plus amples informations, consultez le [Bars to Grant Awards -- Research Misconduct SOP](http://www.niaid.nih.gov/ncn/sop/bars-miscond.htm) (SOP de restrictions à l'attribution de subventions – mauvaise conduite en recherche).

Bien que votre rôle au niveau de l'envoi des rapports puisse sembler passif, il est de bonne pratique de respecter les dates limites. Non seulement elles indiquent quand votre bureau administratif a besoin de recevoir vos informations, mais elles vous rappellent de vérifier qu'il nous a bien envoyé vos rapports.

#### **Ressources complémentaires**

- How to Write a Grant Application: Human Subjects: Is It Human Subjects Research? (Comment rédiger une demande de subvention : sujets humains : s'agit-il de recherche sur des sujets humains ?)
- How to Write a Grant Application: Vertebrate Animals [\(](http://www.niaid.nih.gov/ncn/grants/write/write_o1.htm)Comment rédiger une demande de subvention : animaux vertébrés)
- Human Subjects Reporting Requirements checklists (listes de contrôle des exigences de rapports concernant les sujets humains)
- [C](http://www.niaid.nih.gov/ncn/grants/write/write_a1.htm)hecklists for Managing a Grant Application [\(Listes de contrôle pour la](http://www.niaid.nih.gov/ncn/grants/charts/manage_checklist.htm#ongoing)  [gestion d'une demande de subvention\)](http://www.niaid.nih.gov/ncn/grants/charts/manage_checklist.htm#ongoing)

# **Spécifiez les dépenses dans votre rapport trimestriel**

Votre rapport trimestriel fédéral sur les opérations au comptant, Federal Cash Transaction Report, PSC 272[,](http://www.dpm.psc.gov/Reports.aspx) couvre les informations financières se rapportant à votre projet. Avant que votre bureau administratif [\(business office\)](http://www.niaid.nih.gov/ncn/glossary/default.htm#aor) ne puisse nous envoyer chaque rapport, il vous demandera des informations détaillant vos dépenses mensuelles. Votre bureau administratif soumet le rapport 272 au NIH, dans les 45 jours suivant la fin de chaque trimestre de subvention et à la fin de la période du projet bénéficiant de la subvention en question [\(grant's project period](http://www.niaid.nih.gov/ncn/glossary/default3.htm#grpp)).

Pour de plus amples informations sur les rapports 272, consultez le site Web de la Division de la gestion des paiements [\(Division of Payment Management's Web site](http://www.dpm.psc.gov/)).

#### **Ressources complémentaires**

• [Federal Cash Transaction Report, PSC 272](http://www.dpm.psc.gov/Reports.aspx) (Rapport fédéral des opérations au comptant, PSC 272)

### **Les rapports d'inventions comportent quatre parties**

Vous devez rapporter toutes les inventions réalisées pendant la durée de votre subvention. Il existe quatre exigences de rapports différentes :

- 1. Vous devez nous divulguer en totalité toute invention dans les deux mois après que l'inventeur ait fourni une divulgation écrite au responsable autorisé de votre organisme. La divulgation doit avoir lieu par écrit. Identifiez la subvention et le nom de l'inventeur ou des inventeurs et fournissez une description technique complète ainsi que d'autres informations selon les exigences des CFR's Standard Patent Rights Clauses, 37 CFR 401.14(c)(1) (clauses standard des droits des brevets du CFR) Bien que votre bureau administratif doive signer et envoyer cette divulgation, vous pouvez utiliser le [employee invention report](http://www.niehs.nih.gov/techxfer/invent.htm) (rapport des inventions des employés) affiché en ligne à titre de guide.
- 2. Lors d'une demande de renouvellement ([renewal](http://www.niaid.nih.gov/ncn/glossary/default6.htm#renew)) ou de prolongation non concurrentielle [\(noncompeting](http://www.niaid.nih.gov/ncn/glossary/default5.htm#non)) du soutien de votre subvention, joignez au choix l'un des éléments ci-dessous :
	- o Liste de toutes les inventions conçues ou mises en pratique durant la période budgétaire antérieure.
- o Certification qu'aucune invention n'a eu lieu durant la période.
- 3. Vous devez également soumettre un rapport annuel d'utilisation lorsque vous avez pris possession d'une invention ou commencé à recevoir des royalties ou des honoraires de licence pour des inventions non brevetées. Utilisez le logiciel [iEdison](http://www.iedison.gov/) du NIH en ligne pour vous conformer aux exigences de rapports.
- 4. À la fin de votre projet, vous devez soumettre une déclaration et une certification finales d'invention, [HHS 568](http://grants.nih.gov/grants/hhs568.pdf). Pour de plus amples information sur le 568, consultez notre page [F](http://www.niaid.nih.gov/ncn/grants/manage/manage_g1.htm)ile Final Reports at Award End (Enregistrement de rapports finaux à la fin d'une subvention).

Voir la déclaration de politique du NIH concernant les subventions, pour de plus amples informations sur les inventions and patents (inventions et brevets) et sur les reporting requirements (exigences en matière de rapports).

#### **Ressources complémentaires**

- [File Final Reports at Award End](http://www.niaid.nih.gov/ncn/grants/manage/manage_g1.htm) (Enregistrement des rapports finaux à la fin de la subvention)
- [Invention Reporting Requirements](http://www.niaid.nih.gov/ncn/grants/charts/manage_checklist.htm#invent) (Exigences en matière de rapport d'invention) dans [Checklists for Managing a Grant Application](http://www.niaid.nih.gov/ncn/grants/charts/manage_checklist.htm#ongoing) (Listes de contrôle pour la gestion d'une demande de subvention)

# **Sachez quand soumettre un rapport d'état financier**

Si votre subvention ressort du streamlined noncompeting award process (SNAP) (processus d'attribution de subvention non concurrentiel simplifié), votre bureau administratif doit envoyer au NIAID un rapport d'état financier [\(financial status](http://www.niaid.nih.gov/ncn/glossary/default3.htm#fsr)  [report\)](http://www.niaid.nih.gov/ncn/glossary/default3.htm#fsr) de votre projet uniquement à la fin du segment concurrentiel [\(competitive](http://www.niaid.nih.gov/ncn/glossary/default2.htm#compseg)  [segment](http://www.niaid.nih.gov/ncn/glossary/default2.htm#compseg)), qui est la période pendant laquelle nous avons accepté de vous financer avant que vous n'ayez à nouveau à entrer en concurrence [\(recompete](http://www.niaid.nih.gov/ncn/glossary/default6.htm#renew)) pour des fonds.

Pour les subventions qui ne sont pas du ressort du [SNAP](http://www.niaid.nih.gov/ncn/glossary/default6.htm#snap) ou qui exigent des rapports plus fréquents, votre [institution](http://www.niaid.nih.gov/ncn/glossary/default4.htm#inst) doit soumettre un rapport d'état financier annuellement – dans les 90 jours suivant la fin de chaque période de 12 mois du budget [\(budget period\)](http://www.niaid.nih.gov/ncn/glossary/default3.htm#grbudgetperiod), à la fin de la période du projet [\(project period\)](http://www.niaid.nih.gov/ncn/glossary/default3.htm#grpp).

Les bénéficiaires de subventions qui sont responsables de l'utilisation de revenu du programme doivent remplir le formulaire du FSR dans [NIH Commons.](https://commons.era.nih.gov/commons/)

Vous pouvez soumettre votre FSR électroniquement par l'intermédiaire du [NIH](https://commons.era.nih.gov/commons/)  [Commons](https://commons.era.nih.gov/commons/) ou l'envoyer à l'adresse :

NIH, OFM, Government Accounting Branch 2115 East Jefferson St, MSC 8500. Suite 4B432 Bethesda, MD 20892-8500 - USA

Pour de plus amples informations sur les rapports d'état financier, consultez la page Web [Office of Finance Management's Frequently Asked Questions Web page](http://www4.od.nih.gov/ofm/fsrfaq.pdf) (Foire aux questions du Bureau de la gestion financière).

### **Ressources complémentaires**

• [Office of Finance Management's Frequently Asked Questions Web page](http://ofm.od.nih.gov/pubs/fsrfaq.pdf) (Site Web de la Foire aux questions du Bureau de la gestion financière).

# **Envoyez-nous un rapport d'activité annuel**

Pour poursuivre le soutien de votre recherche par le NIH chaque année, vous devez soumettre un rapport d'activité [\(progress report\)](http://www.niaid.nih.gov/ncn/glossary/default5.htm#phs2590) à l'aide des formulaires et des instructions [PHS 2590](http://www.niaid.nih.gov/ncn/glossary/default5.htm#phs2590). Votre bureau administratif [\(business office\)](http://www.niaid.nih.gov/ncn/glossary/default.htm#aor) soumettra votre rapport d'activité et d'autres documents indispensables au NIAID, deux mois avant le début de votre prochaine période budgétaire [\(budget period](http://www.niaid.nih.gov/ncn/glossary/default3.htm#grbudgetperiod)).

Vous ne signez pas le rapport d'activité. À la place, vous devez fournir une assurance de signature ([signature assurance\)](http://www.niaid.nih.gov/ncn/glossary/default5.htm#piassurance) que votre institution conservera dans ses dossiers. Pour de plus amples informations sur ceci et sur d'autres modifications du PHS 2590, lire le April 7, 2006, *Guide* notice (avis du *Guide* daté du 7 avril 2006).

Votre responsable de programme ([program officer](http://www.niaid.nih.gov/ncn/glossary/default5.htm#programofficer)) examine votre rapport d'activité afin de déterminer si le NIAID va continuer à financer votre projet. Des spécialistes de la gestion des subventions [\(Grants management specialists](http://www.niaid.nih.gov/ncn/glossary/default3.htm#gms)) réalisent une évaluation administrative et parfois fiscale de votre rapport d'activité.

Le NIH restreint le type d'information pouvant être placé dans une Annexe pour tous les types de demandes, y compris les rapports d'activité. Pour les règles en matière d'inclusion d'images, de publications et d'autres types de contenu, lire If You Need [an Appendix](http://www.niaid.nih.gov/ncn/grants/write/write_s11.htm) (Si vous avez besoin d'une Annexe).

Pour les recherches mettant en jeu des organismes modèles, votre responsable du programme prendra en considération votre volonté de partager les ressources, c'est pourquoi vous devez vous assurer d'inclure le nombre de requêtes que vous avez reçues et satisfaites. Consultez le [Sharing Model Organisms SOP](http://www.niaid.nih.gov/ncn/sop/shareorg.htm) (SOP de partage des organismes modèles) pour de plus amples informations.

Le NIH avertit les bénéficiaires du besoin imminent de rapport d'activité par email, en envoyant un message deux mois avant la date d'échéance et un autre deux semaines après la date limite, au cas où le rapport serait en retard.

Pour accéder à une liste consultable de rapports d'activités arrivés à échéance et aux pages de garde ([face pages](http://www.niaid.nih.gov/ncn/glossary/default3.htm#facepg)) pré-remplies, votre bureau administratif doit s'enregistrer auprès du [NIH Commons.](http://www.niaid.nih.gov/ncn/glossary/default5.htm#nihcommons) Vous pouvez alors vérifier la Progress Report Search (recherche de rapport d'activité) de l'administration des recherches électroniques et utiliser votre numéro de profil institutionnel pour obtenir ces informations pour votre subvention. Contactez votre responsable administratif institutionnel [\(institutional business official](http://www.niaid.nih.gov/ncn/glossary/default.htm#aor)), aussi connu sous le nom de représentant autorisé de votre organisation [\(authorized organizational](http://www.niaid.nih.gov/ncn/glossary/default.htm#aor)  [representative\)](http://www.niaid.nih.gov/ncn/glossary/default.htm#aor), pour vous enquérir à propos de l'enregistrement.

Souvenez-vous de remettre vos rapports d'activité dans les délais ! Des rapports d'activité en retard ou incomplets sont les principaux facteurs qui contribuent aux délais d'attribution de subvention, selon une étude récente du Bureau de l'inspecteur général du HHS.

# **Informations complémentaires pour PI multiples**

Pour des demandes comportant plusieurs PI [\(multiple PI](http://www.niaid.nih.gov/ncn/glossary/default4.htm#multipi)), notez ce qui suit :

- Soumettre seulement un formulaire PHS 2590.
- Indiquer le PI de contact [\(contact PI\)](http://www.niaid.nih.gov/ncn/glossary/default2.htm#contact) sur la page de garde ([face page](http://grants.nih.gov/grants/funding/2590/2590-fp1.pdf)) avec tous les PI supplémentaires figurant sur la page 1 du formulaire – suite [\(form](http://grants.nih.gov/grants/funding/2590/2590-fp1-cont.pdf)  [page 1-continued\)](http://grants.nih.gov/grants/funding/2590/2590-fp1-cont.pdf).
- Tous les PI cités doivent avoir déposé une assurance de signature auprès de leurs institutions respectives.
- Pour des modifications du plan de leadership [\(leadership plan\)](http://www.niaid.nih.gov/ncn/glossary/default4.htm#multilead), inscrivez « modification » (change) sur le résumé du rapport d'activité [\(Progress](http://grants.nih.gov/grants/funding/2590/2590-fp5.pdf)  [Report Summary\)](http://grants.nih.gov/grants/funding/2590/2590-fp5.pdf).
	- o Décrivez les modifications apportées aux plans de communication, les procédures de résolution de conflits ainsi que les responsabilités administratives, techniques et scientifiques des PI.

Assurez-vous de lire les instructions du PH 2590 [\(PHS 2590 instructions\)](http://grants.nih.gov/grants/funding/2590/2590.htm) pour de plus amples informations.

Pour davantage de détails sur les PI multiples, voir [If Your Application Has Multiple](http://www.niaid.nih.gov/ncn/grants/write/write_p2.htm)  [PIs](http://www.niaid.nih.gov/ncn/grants/write/write_p2.htm) (Si votre demande possède plusieurs PI).

### **Ressources complémentaires**

- [eRA Web site](http://era.nih.gov/) (Site Web eRA)
- [NIH Model Organisms for Biomedical Research Web site](http://www.nih.gov/science/models/) (Site Web du NIH sur les organismes modèles pour la recherche biomédicale)
- Annual Progress Reports (Rapports d'activités annuels) dans [Checklists for](http://www.niaid.nih.gov/ncn/grants/charts/manage_checklist.htm#ongoing)  [Managing a Grant Application](http://www.niaid.nih.gov/ncn/grants/charts/manage_checklist.htm#ongoing) (Listes de contrôle pour la gestion d'une demande de subvention)

# **Comment remplir un rapport d'activité annuel**

### **Rapports d'activité simplifiés**

Pour la plupart des types de subventions avec autorité de report ([carryover\)](http://www.niaid.nih.gov/ncn/glossary/default2.htm#carry) automatique, soumettez votre rapport d'activité [\(progress report\)](http://www.niaid.nih.gov/ncn/glossary/default5.htm#phs2590) chaque année à l'aide du processus simplifié de subvention non concurrentiel [\(streamlined](http://www.niaid.nih.gov/ncn/glossary/default6.htm#snap)  [noncompeting award process](http://www.niaid.nih.gov/ncn/glossary/default6.htm#snap))(SNAP). Vérifiez votre Avis d'attribution de subvention ([Notice of Grant Award\)](http://www.niaid.nih.gov/ncn/glossary/default5.htm#nga) pour voir si vous pouvez utiliser le SNAP.

Le SNAP permet à un bénéficiaire de subvention de ne remplir que certaines parties du formulaire [PHS 2590.](http://www.niaid.nih.gov/ncn/glossary/default5.htm#phs2590) Voir le Noncompeting Progress Reports and Program Officer

Approval SOP (SOP des rapports d'activités et d'approbation de responsable de programme) pour plus de détails.

La plupart des gens utilisent désormais un SNAP électronique. Pour de plus amples informations, voir [Submit Your Report Electronically](http://www.niaid.nih.gov/ncn/grants/manage/manage_f5a.htm) (Soumission électronique de votre rapport). Voir aussi [Submit Your Report on Paper](http://www.niaid.nih.gov/ncn/grants/manage/manage_f5b.htm) (Soumission de votre rapport sur papier).

### **Rapports d'activité non simplifiés**

Si votre subvention ne comporte pas d'autorité de report automatique, soumettez un formulaire non-SNAP 2590. Les subventions pour projets de programme [\(Program](http://www.niaid.nih.gov/ncn/glossary/default5.htm#p01)  [project grants\)](http://www.niaid.nih.gov/ncn/glossary/default5.htm#p01), accords de coopération ([cooperative agreements](http://www.niaid.nih.gov/ncn/glossary/default2.htm#coop)) et formation ([training grants\)](http://www.niaid.nih.gov/ncn/glossary/default7.htm#train) en recherche institutionnelle nécessitent des rapports non-SNAP.

Un rapport non-SNAP comprend toutes les informations contenues dans un rapport SNAP avec en plus les pages 2 et 3 du formulaire PHS 2590. Pour tous renseignements concernant son envoi, consulter [Submit Your Report on Paper](http://www.niaid.nih.gov/ncn/grants/manage/manage_f5b.htm) (Soumission de votre rapport sur papier).

Pour les P01, le NIH n'offre pas grand chose en matière d'instructions pour les rapports d'activités. mais en voici les éléments de base. Suivez les instructions figurant sur le PHS 2590 et, en général, essayez de ne pas dépasser les deux pages pour chaque projet. Pour davantage d'aide, appelez votre responsable du programme.

### **Rapports SNAP et non-SNAP**

Vous ne signez pas de rapports d'activités. À la place, vous devez fournir une assurance de signature ([signature assurance\)](http://www.niaid.nih.gov/ncn/glossary/default5.htm#piassurance) que votre institution conservera dans ses dossiers. Pour de plus amples informations sur ceci et sur d'autres modifications du PHS 2590, lire le [April 7, 2006,](http://grants.nih.gov/grants/guide/notice-files/NOT-OD-06-058.html) *Guide* notice (avis du *Guide* daté du 7 avril 2006).

#### **Ressources complémentaires**

- eSNAP (Electronic Streamlined Noncompeting Award Process) SO[P](http://www.niaid.nih.gov/ncn/sop/eSNAP.htm) (SOP eSNAP – SOP du processus électronique simplifié d'attribution de subvention non concurrentiel)
- Annual Progress Reports (Rapports d'activités annuels) dans [Checklists for](http://www.niaid.nih.gov/ncn/grants/charts/manage_checklist.htm#ongoing)  [Managing a Grant Application](http://www.niaid.nih.gov/ncn/grants/charts/manage_checklist.htm#ongoing) (Listes de contrôle pour la gestion d'une demande de subvention)

### **Soumission électronique de votre rapport**

#### **Rapports d'activité simplifiés**

Si votre subvention possède une autorité de report [\(carryover\)](http://www.niaid.nih.gov/ncn/glossary/default2.htm#carry) automatique, vous pouvez soumettre votre rapport d'activité électroniquement à l'aide de [eSNAP](http://www.niaid.nih.gov/ncn/glossary/default3.htm#esnap) au lieu du SNAP sur papier. Mais pour commencer votre [institution](http://www.niaid.nih.gov/ncn/glossary/default4.htm#inst) doit s'inscrire auprès du [NIH Commons](https://commons.era.nih.gov/commons/) et devenir un participant eSNAP. Contactez votre responsable

organisationnel autorisé [\(authorized organizational representative\)](http://www.niaid.nih.gov/ncn/glossary/default.htm#aor) pour vous enquérir sur cette formule.

Avec eSNAP, le responsable de votre programme ([program officer](http://www.niaid.nih.gov/ncn/glossary/default5.htm#programofficer)) et le spécialiste de la gestion des subventions [\(grants management specialist](http://www.niaid.nih.gov/ncn/glossary/default3.htm#gms)) auront accès simultanément à l'examen et au traitement rapides de votre rapport d'activité non concurrentiel [\(noncompeting](http://www.niaid.nih.gov/ncn/glossary/default5.htm#non) [progress report\)](http://www.niaid.nih.gov/ncn/glossary/default5.htm#phs2590) et pourront vous indiquer l'état de votre rapport. NIH anticipe que la formule eSNAP va devenir notre principale forme de soumission, c'est pourquoi il est conseillé à votre institution de faire les démarches nécessaires aussitôt qu'elle devient admissible pour eSNAP.

Si vous n'êtes pas actuellement admissible pour eSNAP, voir Submit Your Report on [Paper](http://www.niaid.nih.gov/ncn/grants/manage/manage_f5b.htm) (Soumission de votre rapport sur papier).

Les exigences de rapport eSNAP sont identiques à celles de SNAP, avec les exceptions suivantes :

- Les eSNAP sont dus 45 jours avant la date anniversaire de la subvention ([grant anniversary date](http://www.niaid.nih.gov/ncn/glossary/default3.htm#grantann)), au lieu de 60 jours pour les soumissions sur papier.
- Vous pouvez envoyer des citations en fournissant des liens au journal en ligne au lieu d'envoyer une réimpression sur papier.
- Vous n'avez pas besoin de fournir de dates d'approbation du comité d'examen institutionnel [\(institutional review board](http://www.niaid.nih.gov/ncn/glossary/default4.htm#irb)) ni du comité institutionnel de protection et d'utilisation des animaux [\(institutional animal care and use](http://www.niaid.nih.gov/ncn/glossary/default4.htm#irb)  [committee](http://www.niaid.nih.gov/ncn/glossary/default4.htm#irb)) pour une soumission eSNAP. Votre institution nous fournira ces informations ; voir [Human Subjects Certifications: IRB or IEC SOP](http://www.niaid.nih.gov/ncn/sop/irb.htm) (SOP IRB ou IEC de certifications pour sujets humains) et [Animals in Research SOP](http://www.niaid.nih.gov/ncn/sop/animals.htm) (SOP des animaux en recherche).
- Les institutions peuvent déléguer aux investigateurs principaux l'autorité de soumettre le rapport d'activité eSNAP.
- La base de données IMPAC II du NIH stocke les données dans votre rapport du personnel clé ([key personnel](http://www.niaid.nih.gov/ncn/glossary/default4.htm#keypers)) dans le NIH Commons, afin de vous permettre de les récupérer et de les mettre à jour à votre guise.

Pour de plus amples informations sur eSNAP, voir le eSNAP (Electronic Streamlined Noncompeting Award Process) SOP[,](http://www.niaid.nih.gov/ncn/sop/eSNAP.htm) (SOP du processus électronique simplifié d'attribution de subvention non concurrentiel - eSNAP), la démo Commons demo et le *eSNAP User Guide* (Guide d'utilisation eSNAP), ainsi que Send Us an Annual Progress Report (Envoyez-nous un rapport d'activité annuel) pour apprendre comment obtenir une liste des rapports d'activités arrivés à échéance ainsi que des pages de gardes ([face pages\)](http://www.niaid.nih.gov/ncn/glossary/default3.htm#facepg) pré-remplies pour votre subvention.

#### **Ressources complémentaires**

• [eRA Web site](http://era.nih.gov/) (Site Web eRA)

### **Soumission de votre rapport sur papier**

### **Rapports d'activité simplifiés et non simplifiés**

Envoyez ces rapports à la nouvelle adresse postale centralisée :

Division of Extramural Activities Support, OER National Institutes of Health 6705 Rockledge Drive, Room 2207, MSC 7987 Bethesda, MD 20892-7987 - USA (Utilisez ce code postal pour le service de courrier normal ou exprès du service postal des États-Unis) Bethesda, MD 20817 - USA (Utilisez ce code postal pour des services de messagerie commerciaux du type FedEx et UPS.)

Gardez à l'esprit le fait que cela ne change pas l'adresse postale du Center for Scientific Review (Centre d'examen scientifique) utilisée pour toutes les nouvelles subventions et les renouvellements ou ce processus. Pour de plus amples informations sur l'adresse centralisée, voir le [September 2, 2004,](http://grants.nih.gov/grants/guide/notice-files/NOT-OD-04-063.html) *Guide* notice (avis du *Guide* daté du 2 septembre 2004).

Souvenez-vous que pour poursuivre le soutien de votre subvention, vous devez soumettre votre rapport d'activité deux mois avant la date de début du budget (start [date](http://www.niaid.nih.gov/ncn/glossary/default3.htm#grantstartdate)) ou quatre mois avant la date de début des subventions T32 et T35.

Gardez aussi à l'esprit le fait que pour les rapports d'activité simplifiés, le NIH prévoit que le SNAP électronique deviendra sa principale forme de soumission. Pour en apprendre davantage, voir [Submit Your Report Electronically](http://www.niaid.nih.gov/ncn/grants/manage/manage_f5a.htm) (Soumission électronique de votre rapport).

### **Ressources complémentaires**

• [eRA Web site](http://era.nih.gov/) (Site Web eRA)

### **Répondre aux exigences de votre audit**

Votre [institution](http://www.niaid.nih.gov/ncn/glossary/default4.htm#inst) ou organisation aura besoin d'un audit en cas de dépenses égales ou supérieures à 500 000 \$ par an en vertu des subventions fédérales.

Les institutions d'enseignement et les organismes sans but lucratif, y compris les hôpitaux, sont sujets aux exigences de la circulaire [OMB Circular A-133](http://www.whitehouse.gov/omb/circulars/a133/a133.html).

Les organismes à but lucratif, y compris les hôpitaux à but lucratif, peuvent satisfaire les exigences d'audit à l'aide de l'un ou l'autre de deux types d'audit, selon [45 CFR](http://frwebgate.access.gpo.gov/cgi-bin/get-cfr.cgi?TITLE=45&PART=74&SECTION=26&TYPE=TEXT)  [74.26\(d\)](http://frwebgate.access.gpo.gov/cgi-bin/get-cfr.cgi?TITLE=45&PART=74&SECTION=26&TYPE=TEXT) :

- Un audit de type financier tel que défini et conforme aux [Government](http://www.gao.gov/govaud/ybk01.htm)  [Auditing Standards](http://www.gao.gov/govaud/ybk01.htm) (normes d'audit du gouvernement) (le « Yellow Book ») (livre jaune).
- Un audit répondant aux exigences de la circulaire [OMB Circular A-133.](http://www.whitehouse.gov/omb/circulars/a133/a133.html)

Ces audits sont exigés annuellement. Les bénéficiaires de subventions disposent habituellement de 30 jours après la réception du rapport de l'auditeur pour répondre aux découvertes de l'audit.

Votre institution doit soumettre les rapports d'audit à :

Federal Audit Clearinghouse Bureau of the Census 1201 East 10th Street Jeffersonville, IN 47132 - USA

Si votre institution a dépensé moins de 500 000 \$ en fonds fédéraux au cours d'une année, elle est exempte des exigences d'audit, mais doit tenir les dossiers associés aux subventions à la disposition du NIH ou d'autres responsables désignés, à des fins d'examen ou d'audit.

### **Ressources complémentaires**

- [OMB Circular A-133](http://www.whitehouse.gov/omb/circulars/a133/a133.html)
- $45 CFR 74.26(d)$
- Audit Requirements (Exigences en matière d'audit) dans [Checklists for](http://www.niaid.nih.gov/ncn/grants/charts/manage_checklist.htm#ongoing)  [Managing a Grant Application](http://www.niaid.nih.gov/ncn/grants/charts/manage_checklist.htm#ongoing) (Listes de contrôle pour la gestion d'une demande de subvention)

# **Enregistrez les rapports finaux à la fin de la subvention**

À la fin d'une période attribution de subvention, votre organisme doit soumettre des formulaires pour lres trois rapports de clôture :

- Rapport final sur la situation financière.
- Rapport d'activité final. Voir Préparation d'un rapport d'activité final cidessous [\(PHS 2590\)](http://grants.nih.gov/grants/funding/2590/2590.htm).
- Rapport final d'invention [\(HHS 568\)](http://grants.nih.gov/grants/hhs568.pdf).

Vous avez 90 jours après l'expiration ou la fin de votre subvention pour compléter ces derniers formulaires. Le manquement à soumettre les rapports finaux dans les délais peut affecter le financement future de votre organisme.

Pour des détails sur les exigences à la clôture, voir NIH Grants Policy Statement on Closeout (Énoncé de la politique du NIH en matière de subventions à la clôture).

### **Préparation d'un rapport final d'état financier**

Votre rapport final d'état financier doit indiquer le solde exact des fonds non engagés, qui doit correspondre au montant figurant dans le rapport des transactions fédérales en liquide du Système de gestion des paiements ([SF-272\)](http://www.dpm.psc.gov/access_pms/system_status.aspx?aspxerrorpath=/Reports.aspx).

#### **Préparation d'un rapport d'activité final**

Le rapport d'activité final aide le personnel du NIAID à évaluer votre recherche et doit comprendre les éléments suivants :

• **En-tête complète** listant le numéro de la subvention, le PI, l'institution du bénéficiaire de subvention, le titre du projet et la date de la totalité de la période de la subvention (y compris toute extension autorisée de la période budgétaire finale).

- **Déclaration des progrès** réalisés envers la réalisations des objectifs stipulés. Fournissez une liste des résultats, positifs ou négatifs, directs ou indirects et de ceux considérés comme significatifs par l'investigateur. Dans la mesure du possible, ces résultats doivent être codés à la liste des publications du rapport (voir puce suivante).
- **Liste des publications** 1) provenant de la subvention et déjà imprimées, 2) en cours d'impression ou 3) prévues suite à la subvention.
- **Document de partage des organismes modèles** comprenant le nombre de demandes que vous avez reçues et satisfaites.
- **Description des données**, documents de recherche et autres informations découlant de la recherche et la manière de les partager avec d'autres investigateurs.
- **Rapport sur l'inclusion du sexe et de l'appartenance à une minorité pour les sujets à l'étude** à l'aide du tableau d'inclusion du sexe et de la minorité du PHS 2590 ([gender and minority inclusion table\)](http://grants.nih.gov/grants/funding/2590/enrollmentreport.doc). En cas de présence d'enfants, indiquer en quoi l'étude leur est pertinente.

### **Soumission des rapports finaux -- électroniquement**

Vous devriez soumettre des rapports finaux électroniquement par l'intermédiaire du [NIH Commons.](https://commons.era.nih.gov/commons/) Interrogez le système Commons Status pour une liste de subventions achevées, puis entrez dans les écrans de clôture (Closeout) pour soumettre les rapports.

#### **Soumission des rapports finaux – sur papier**

Bien que nous préférions que vous soumettiez vos rapports finaux électroniquement, il vous est également possible d'envoyer les rapports finaux imprimés par courrier postal au NIH. Si vous soumettez votre rapport d'activité final sur papier, envoyez un original et une copie, les deux imprimés sur papier ordinaire.

Veuillez transmettre une copie de toutes les réimpressions non soumises au préalable, au fur et à mesure de leur disponibilité. Si vous avez soumis une publication à l'archive **PubMed Central**, vous pouvez envoyer un numéro d'identification de soumission PMC à la place d'une réimpression.

Envoyez votre rapport d'activité final et votre rapport d'invention à :

ATTENTION: CLOSEOUT National Institutes of Health National Institute of Allergy and Infectious Diseases Division of Extramural Activities Grants Management Program 6700-B Rockledge Drive, Room 2200, MSC-7614 Bethesda, MD 20892-7614 - USA (Utilisez ce code postal pour le service de courrier normal, y compris le courrier exprès du service postal des États-Unis) Bethesda, MD 20817 - USA (Utilisez ce code postal pour des services de messagerie commerciaux du type FedEx et UPS.)

Envoyez votre rapport final d'état financier à :

Government Accounting Branch Office of Financial Management National Institutes of Health 2115 East Jefferson Street, MSC 8500 Ste. 4B432 Bethesda, MD 20892-8500 - USA

### **Ressources complémentaires**

- [NIH Model Organisms for Biomedical Research Web site](http://www.nih.gov/science/models/) (Site Web du NIH sur les organismes modèles pour la recherche biomédicale)
- [Sharing Model Organisms SOP](http://www.niaid.nih.gov/ncn/sop/shareorg.htm) (SOP de partage d'organismes modèles)
- Final Reports at Award End (Rapports finaux à la fin de la subvention) dans [Checklists for Managing a Grant Application](http://www.niaid.nih.gov/ncn/grants/charts/manage_checklist.htm#ongoing) (Listes de contrôle pour la gestion d'une demande de subvention)

### **Gardez vos dossiers accessibles**

Vous devez tenir vos dossiers du projet à disposition pendant trois ans, après la fin de la période de subvention. En cas de problème, nous devons pouvoir être en mesure de vérifier les dossiers, qui doivent comprendre toutes les données et les informations fiscales. Pour de plus amples informations, voir [CFR's Retention and](http://frwebgate.access.gpo.gov/cgi-bin/get-cfr.cgi?TITLE=45&PART=74&SECTION=53&TYPE=TEXT)  [Access Requirements for Records, 45 CFR Part 74.53](http://frwebgate.access.gpo.gov/cgi-bin/get-cfr.cgi?TITLE=45&PART=74&SECTION=53&TYPE=TEXT) (Exigences du CFR en matière de rétention et d'accès aux dossiers, 45 CFR Partie 74.53).

En vertu de la [Freedom of Information Act](http://www.nih.gov/icd/od/foia/) (loi sur la liberté d'information), d'autres personnes peuvent accéder aux informations concernant votre subvention. Si d'autres chercheurs scientifiques réclament officiellement des informations non confidentielles concernant votre demande, notre bureau [FOIA](http://www.niaid.nih.gov/ncn/glossary/default3.htm#foia) les fournira.

#### **Ressources complémentaires**

- Tutoriels antérieurs, [Grant Application Basics](http://www.niaid.nih.gov/ncn/grants/basics/index.htm) (L'essentiel sur les demandes de subventions), [How to Plan a Grant Application](http://www.niaid.nih.gov/ncn/grants/plan/index.htm) (Comment préparer une demande de subvention) et [How to Write a Grant Application](http://www.niaid.nih.gov/ncn/grants/write/index.htm) (comment rédiger une demande de subvention)
- Autres tutoriels disponibles sur notre page [All About Grants](http://www.niaid.nih.gov/ncn/grants/default.htm) (Tout sur les subventions)

### **Autres tutoriels**

• Disponibles sur notre page [All About Grants](http://www.niaid.nih.gov/ncn/grants/default.htm) (Tout sur les subventions).